# FlexPay Purchase API v3

| Author:            | Verotel IT Services         |
|--------------------|-----------------------------|
| Related documents: | FlexPay Subscription v3 API |

## **Document History**

| No. | Description      | Changed by:         | Date:     |
|-----|------------------|---------------------|-----------|
| 1.0 | Document created | Verotel IT Services | 14/4/2015 |
|     |                  |                     |           |
|     |                  |                     |           |
|     |                  |                     |           |

## **Table of Contents**

| Introduction2                                                                                             |
|----------------------------------------------------------------------------------------------------|
| Setup2                                                                                                    |
| FlexPay Purchase interactions4                                                                            |
| A new purchase order starts with a "startorder" request4                                                  |
| Once the initial transaction is successfully processed the enduser is redirected to the "success<br>URL"4 |
| Successful initial sale postback ("OK data") is sent in the background                                    |
| Sale status request5                                                                                      |
| Technical details6                                                                                        |
| Constructing purchase "startorder" request6                                                               |
| Data posted to success URL upon the FlexPay Subscription transaction (OK data)7                           |
| "OK data" postback call7                                                                                  |
| FlexPay status page request8                                                                              |
| Calculating signature10                                                                                   |

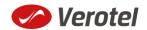

## Introduction

FlexPay API allows dynamically set parameters for Verotel Order Pages. This is especially useful when integrating with eCommerce or other systems which use dynamic pricing.

FlexPay version 3 offers two types of orders:

- purchase
- subscription

The main difference between purchase and subscription is that **subscription** has some duration - a time period - for which it is active while **purchase** is just a simple one-off sale.

This document provides the description of v3 FlexPay Purchase API.

#### **Setup**

• Create a FlexPay website in *Control Center > Setup Websites*. From the *Website detail* page you will now have access to several configuration options.

ADD A NEW WEBSITE

| How do you want integrate Verotel into your website? Please, select one of the following options:                                                                                                    |                                                    |  |
|----------------------------------------------------------------------------------------------------|----------------------------------------------------|--|
| Membership - Ideal for websites with paid members' area.                                                                                                    |                                                    |  |
| We take care not only of charging your customers but we will also manage their access to your me                                                                                                    | embers' area using Verotel Remote User Management. |  |
| FlexPay - Ideal for cam sites, websites with pre-paid credit or websites selling tangible products                                                                                                    |                                                    |  |
| FlexPay is really easy and simple to implement. It is perfect for one-time payments. You simply se<br>successfuly charge the user, your system is notified via Postback Url so you can respond to it (add | , , , , , , , , , , , , , , , , , , , ,            |  |

• Configure the "Postback script" and the "Success page" URLs in *FlexPay options* page.

| FLEXPAY OPTIONS #92830                                |
|-------------------------------------------------------|
| Payment methods<br>Credit card<br>Available worldwide |
| Bitcoin<br>Available worldwide                        |
| Postback script URL                                   |
| http://flexpaypostbacks.website.com/postback.php      |
| Success URL                                           |
| http://flexpaypostbacks.website.com/success.php       |
| Save                                                  |

• Select which payment methods are enabled for your purchases. Currently Credit card and Bitcoin payments are supported. At least one payment method has to be enabled.

FLEXPAY OPTIONS #64233

| Payment methods                 |  |  |
|---------------------------------|--|--|
| <ul> <li>Credit card</li> </ul> |  |  |
| Available worldwide             |  |  |
| ✓ Bitcoin                       |  |  |
| Available worldwide             |  |  |

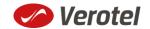

 Get the FlexPay "Signature Key" - this can be found on the same page. This key is used for calculating signatures to ensure integrity of data in requests and postbacks (SEE CALCULATING SIGNATURE).

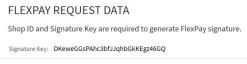

• Customize the order page to match your website design

| ORDERPAGE DESIGN SETUP                                           |
|------------------------------------------------------------------|
| ORDERPAGE STYLE                                                  |
| Background color                                                 |
| without #, e.g. FFFFF                                            |
| Please enter a hexadecimal RGB value which is 6 characters long. |
| Foreground color                                                 |
| without #, e.g. 000000                                           |
| Please enter a hexadecimal RGB value which is 6 characters long. |
| ORDERPAGE LOGO                                                   |
| There is currently no logo for this website.                     |
| No changes                                                       |
| O Upload new logo                                                |
| Continue                                                         |

• Additionally you can require the buyers to enter their billing address by enabling this option in the *Orderpage options* section. You can also restrict sales to one of the predefined territories.

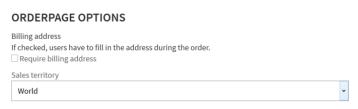

• NEXT: Integrate the Verotel OrderPage to your website.

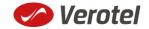

## **FlexPay Purchase interactions**

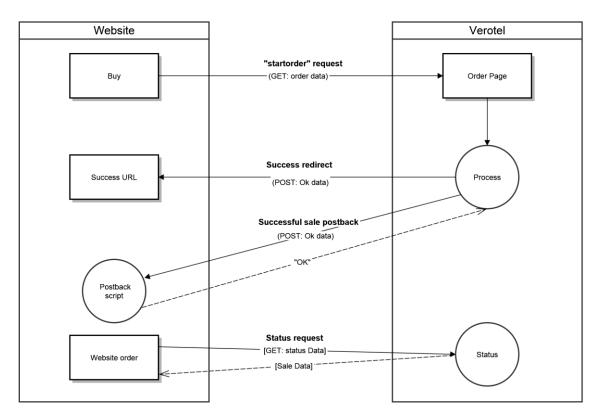

FlexPay purchase is a once-off operation without any active time period. It is an ideal dynamic pricing solution for:

- camsites pay
- per view sites
- pay per download sites
- shopping cart systems (also for tangible products)
- token / credit purchase systems

FlexPay purchase supports payments by Credit Card and Bitcoin.

#### A new purchase order starts with a "startorder" request

The "**startorder**" purchase request is used to redirect buyer to the Verotel Order Page in order to process one-off purchase with a given amount, currency and other parameters .

SEE "CONSTRUCTING PURCHASE "STARTORDER" REQUEST"

## Once the initial transaction is successfully processed the enduser is redirected to the "success URL"

Verotel system also sends a set of data ("OK data") describing the sale along as HTTP parameters.

SEE "DATA POSTED TO SUCCESS URL UPON THE FLEXPAY SUBSCRIPTION TRANSACTION (OK DATA)"

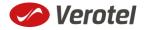

#### Successful initial sale postback ("OK data") is sent in the background

The "**initial**" OK data postback is sent to the nominated "Postback URL" immediately after the sale has been processed.

"OK data" is sent only for successfully approved transactions. The data in the postback provide essential information about the sale. If more information is needed, for example billing address or email address of the buyer, the merchant should query the <u>status page</u>.

**Important**: The Verotel system expects "**OK**" response. For Credit Card payments - If no such response is received, an automatic refund is initiated.

#### SEE ""OK DATA" POSTBACK CALL"

#### Sale status request

Although it is an optional step, we recommend that you cross check the received data with the Verotel Status service. You send the Verotel transaction ID or the sale Reference ID (if you have provided one in the "**startorder**" request) to the Verotel status script in order to verify the status of the transaction. Usually, this extra check is performed before the buyer is informed that the transaction was successfully processed. The Verotel Status service can be used anytime after the transaction took place. (SEE "FLEXPAY STATUS PAGE REQUEST")

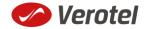

## **Technical details**

#### **Constructing purchase "startorder" request**

FlexPay purchase call is used to redirect buyer to the Verotel Order Page in order to process the purchase sale.

The "**startorder**" request for FlexPay purchase consists of number of parameters passed to "*https://secure.verotel.com/startorder?*" and secured by a signature.

| Parameter     | Туре   | Optional /<br>Mandatory | Description                                                                                                    |
|---------------|--------|-------------------------|----------------------------------------------------------------------------------------------------|
| version       | number | mandatory               | version of the FlexPay call, " <b>3</b> " for this version                                                                                     |
| shopID        | number | mandatory               | numerical ID of the shop or website in the Verotel system                                                                                      |
| type          | string | mandatory               | "purchase"                                                                                                    |
| priceAmount   | number | mandatory               | amount to be processed in nnn.nn format                                                                                                    |
| priceCurrency | string | mandatory               | 3 char ISO code, must be one of the Sale currencies<br>(USD, EUR, GBP, AUD, CAD, CHF, DKK, NOK, SEK)                                           |
| description   | string | mandatory               | description of the product. Text is displayed on the order page                                                                                |
| referenceID   | string | optional                | Merchant's reference identifier. It must be unique if provided                                                                                 |
| custom1       | string | optional                | pass-through variable - max 255 printable<br>characters                                                                                        |
| custom2       | string | optional                | pass-through variable - max 255 printable<br>characters                                                                                        |
| custom3       | string | optional                | pass-through variable - max 255 printable<br>characters                                                                                        |
| email         | string | optional                | email of the buyer. If not set, it will be collected on<br>the Order Page<br><b>NOTE:</b> email is <b>excluded</b> from signature calculations |
| paymentMethod | string | optional                | payment method, " <b>CC</b> " or " <b>BTC</b> "<br>(if not set then buyers can choose from available<br>payment methods)                       |
| signature     | string | mandatory               | security token to verify the integrity of the postback data ( <u>SEE CALCULATING SIGNATURE</u> )                                               |

#### Example "startorder" request:

https://secure.verotel.com/startorder?custom1=my+custom+code&description=Spring+Special&pric eAmount=9.99&priceCurrency=USD&shopID=64233&type=purchase&version=3&signature=b690ae8 daca52243c85d3ce4365f137944e58d1d

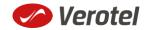

Since the Payment method was not specified this opens a page which lets the buyer to select from the available payment methods.

| 🥓 Verotel                                                    |                           |                            |
|--------------------------------------------------------------|---------------------------|----------------------------|
| Your order<br>Description: Spring Special<br>Price: 9.99 USD |                           |                            |
| Select payment method                                        |                           |                            |
| Credit Card                                                  |                           | >                          |
| Bitcoin Obitcoin                                             |                           | }                          |
| Frequently asked questions                                   | Verotel privacy statement | General terms & conditions |

#### Data posted to success URL upon the FlexPay Subscription transaction (OK data)

After a successful transaction, the buyer is redirected to a nominated "Success URL" and a set of data describing the sale is sent along as HTTP parameters.

| Parameter     | Туре   | Description                                                      |
|---------------|--------|------------------------------------------------------------------|
| shopID        | number | numerical ID of the shop or website in the Verotel system        |
| type          | string | "purchase"                                                       |
| referenceID   | string | Merchant's reference identifier if provided.                     |
| saleID        | number | identifier of the sale in the Verotel system                     |
| priceAmount   | number | amount to be processed in nnn.nn format                          |
| priceCurrency | string | 3 char ISO code of the Sale currency                             |
| custom1       | string | pass-through variable - max 255 printable characters             |
| custom2       | string | pass-through variable - max 255 printable characters             |
| custom3       | string | pass-through variable - max 255 printable characters             |
| paymentMethod | string | Used payment method, "CC" or "BTC"                               |
| signature     | string | security token to verify the integrity of the postback data (SEE |
|               |        | CALCULATING SIGNATURE)                                           |

#### "OK data" postback call

The successful sale postback is sent to the nominated "**Postback URL**" immediately after the sale has been processed.

The postback is sent only for successfully approved transactions. The data in the postback provide essential information about the sale. If more information is needed, for example billing address or email address of the buyer, the merchant should query the status page.

**Important**: The Verotel system expects "**OK**" response. If no such response is received, an automatic refund is initiated. (Or in case of BTC payment a notification is sent to merchant, support and enduser).

| Parameter   | Туре   | Description                                                  |
|-------------|--------|--------------------------------------------------------------|
| shopID      | number | numerical ID of the shop or website in the Verotel system    |
| type        | string | "purchase"                                                   |
| referenceID | string | merchant reference identifier. It must be unique if provided |
| saleID      | number | identifier of the sale in the Verotel system                 |

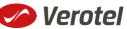

| Parameter     | Туре   | Description                                                      |
|---------------|--------|------------------------------------------------------------------|
| priceAmount   | number | amount to be processed in nnn.nn format                          |
| priceCurrency | string | 3 char ISO code of the Sale currency                             |
| custom1       | string | pass-through variable - max 255 printable characters             |
| custom2       | string | pass-through variable - max 255 printable characters             |
| custom3       | string | pass-through variable - max 255 printable characters             |
| paymentMethod | string | payment method, "CC" or "BTC"                                    |
| signature     | string | security token to verify the integrity of the postback data (SEE |
|               |        | CALCULATING SIGNATURE                                            |

#### FlexPay status page request

A status of a sale made with a FlexPay API can be reviewed by querying the status page. Status page provides complete information about the sale, the buyer, and its status.

Status request URL: "https:// secure.verotel.com/status/order?" followed by parameters in the table bellow:

| GET parameters in<br>response | Description                                                                                                    |
|-------------------------------|----------------------------------------------------------------------------------------------------|
| version                       | Version of the Verotel Purchase OrderPage protocol.<br>Currently "1" , "2" or "3"                                                                                                    |
| shopID                        | numerical ID of the website or shop in Verotel system                                                                                                    |
| referenceID<br>(optional)     | Merchant's reference identifier if provided                                                                                                    |
| <b>saleID</b><br>(optional)   | Verotel saleID identifier (referenceID or saleID must be posted)                                                                                                    |
| signature                     | SHA-1 hash generated on data listed above and Merchant's private key<br>stringsha1_hex(signatureKey + ":referenceID=" + referenceID + ":saleID=" +<br>saleID + ":shopID=" + shopID +<br>":version=" + version) |

#### Example:

https://secure.verotel.com/status/order?saleID=7263519&shopID=64233&version=3&signature=cde e1607c7746ed63d6d8ec54875ed43b07895f7

#### Flexpay Purchase Status response:

The date returned to the status request is in plain-text and contains lines with parameterName, colon, parameterValue:

| Output parameter name | Description                                                                                                    |
|-----------------------|----------------------------------------------------------------------------------------------------|
| response              | FOUND - purchase record found and returned                                                                                               |
|                       | NOTFOUND - purchase not found                                                                                                    |
|                       | ERROR - error (see 'error' key)                                                                                                    |
| error                 | message (for response=ERROR)                                                                                                    |
| saleID                | identifier of the transaction in Verotel System                                                                                          |
| shopID                | ID of the website or shop in Verotel system                                                                                              |
| paymentMethod         | an identifier of payment method that was used for the transaction. Can be one of following: " <b>Credit Card</b> " or " <b>Bitcoin</b> " |

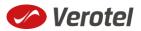

| Output parameter         | Description                                                             |
|--------------------------|-------------------------------------------------------------------------|
| name                     |                                                                         |
| priceAmount              | amount to be processed. in nnn.nn formatt                               |
| priceCurrency            | 3 char ISO code of the Sale currency                                    |
| description              | Product description text                                                |
| referenceID              | Merchant reference identifier                                           |
| name                     | name of the buyer                                                       |
| email                    | email address of the buyer                                              |
| country                  | selected or detected country ISO code (ISO 3166-1-alpha-2 code)         |
| btc_transaction_status   | Only for Bitcoin sales: The status of Bitcoin transaction as set by the |
|                          | postback from Bitcoin processor:                                        |
|                          | "paid" - the transaction was successfully sent to the processor         |
|                          | "complete" - the transaction was confirmed and processed completely     |
|                          | "invalid" - the transaction could not be processed, it was unsuccessful |
| createdOn                | Timestamp of purchase creation                                          |
| saleResult               | purchase processing result (APPROVED)                                   |
| billingAddr_fullName     | billing address: full name field value                                  |
| billingAddr_company      | billing address: company field value                                    |
| billingAddr_addressLine1 | billing address: 1st line field value                                   |
| billingAddr_addressLine2 | billing address: 2nd line field value                                   |
| billingAddr_city         | billing address: city name                                              |
| billingAddr_zip          | billing address: zip code / postal code                                 |
| billingAddr_state        | billing address: US state code (ISO 3166-2)                             |
| billingAddr_country      | billing address: country ISO code (ISO 3166-1-alpha-2 code)             |

#### **Example response:**

response: FOUND

shopID: 60678
paymentMethod: Credit Card
priceAmount: 51.20
priceCurrency: EUR

description: some description of product referenceID: AX62362I3 saleID: 13029033 saleResult: APPROVED name: John Black email: black@example.com country: CZ

billingAddr\_fullName: John Black billingAddr\_company: billingAddr\_addressLine1: Longstreet 3782/13 billingAddr\_addressLine2: billingAddr\_city: London billingAddr\_zip: 73811 billingAddr\_state: billingAddr\_country: GB

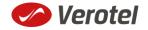

### **Calculating signature**

The signature used in FlexPay requests and postbacks is calculated as SHA-1 hash (hexadecimal output) from the request parameters.

The first parameter has to be your signatureKey, followed by the parameters ordered alphabetically by their names.

Optional arguments that are used (have value) must be contained in the signature calculation. Optional arguments that are not used must not be contained in the signature calculation.

The email parameter in "startorder" request is not included in the signature calculations.

It is mandatory to convert arguments values into UTF-8 before computing the signature.

#### e.g.

signature = sha1\_hex( signatureKey + ":description=" + description + ":period=" + period + ":priceAmount=" + priceAmount + ":priceCurrency=" + priceCurrency + ":referenceID=" + referenceID + ":shopID=" + shopID + ":subscriptionType=" + subscriptionType + ":type=" + type + ":version=" + version )

#### Example calculation:

| Parameter      | Value                          |
|----------------|--------------------------------|
| (signatureKey) | BddJxtUBkDgFB9kj7Zwguxde4gAqha |
| description    | Super video download           |
| priceAmount    | 9.99                           |
| priceCurrency  | USD                            |
| custom1        | ххууzz                         |
| shopID         | 64233                          |
| type           | purchase                       |
| version        | 3                              |

#### Signature calculation using the values above:

signature = sha1\_hex(BddJxtUBkDgFB9kj7Zwguxde4gAqha:custom1=xxyyzz:description=Super video download:priceAmount=9.99:priceCurrency=USD:shopID=64233:type=purchase:version=3) => a043071d3db1d3bbacee04e1eaf07da0d3ab1d17

#### The FlexPay subscription request then is:

https://secure.verotel.com/startorder?custom1=xxyyzz&description=Super+video+download&price Amount=9.99&priceCurrency=USD&shopID=64233&type=purchase&version=3&signature=a043071 d3db1d3bbacee04e1eaf07da0d3ab1d17

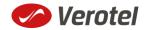